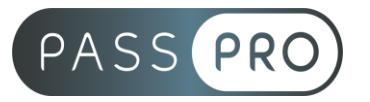

# **Parcours Assistant(e) Administratif(ve)**

## **Modalités pédagogiques**

**Durée** : 63 heures, 9 jours **Horaires :** 9h00-12h30 et 13h30-17h00 **Lieu** : Voir convention **Participants** : 1 mini – 8 max **Dates** : Voir convention **Niveau** : Initiation

## **Présentation de la formation**

Cette formation vous permettra de maîtriser toutes les compétences dans votre métier d'assistante, en positionnant votre rôle dans l'organisation. Vous verrez comment gagner du temps dans la rédaction et la gestion de vos messages, courriers et comptes rendus de réunion. Enfin, vous découvrirez les principales fonctions du pack Office 2010 de Microsoft pour améliorer votre productivité quotidienne.

## **Objectifs de fin de formation**

A la fin de la formation l'apprenant sera capable de :

- Mettre en œuvre les méthodes et outils d'une bonne organisation
- Entretenir des relations constructives
- Améliorer la qualité des écrits
- Assurer un classement efficace et pertinent
- Optimiser la collaboration avec le dirigeant
- Exploiter les principaux outils bureautiques

## **Public visé et Prérequis**

#### Public visé :

Assistante, secrétaire et toute personne souhaitant évoluer vers une fonction d'assistante administrative

Prérequis :

Être à l'aise avec un ordinateur et la bureautique de base.

### **Positionnement avant la formation**

Le niveau de connaissance des stagiaires sera évalué avant la formation via un questionnaire en ligne réalisé par le formateur.

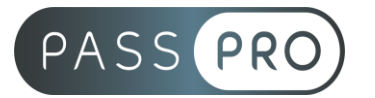

## **Objectifs et contenus pédagogiques par demi-journée**

#### **Jour 1**

**Matin** 

#### **Définir son rôle d'assistante administrative**

- Situer la mission de l'assistante administrative
- Intégrer la plus-value de l'assistante administrative
- Mieux se positionner au sein du binôme ou de l'équipe

#### Après-midi

#### **Accompagner le dirigeant dans l'exercice de ses différents rôles**

- Bien comprendre les rôles de chacun dans l'entreprise
- Identifier la plus-value de l'assistant(e) administrative sur chacun de ses rôles

## **Jour 2**

**Matin** 

#### **Évaluer la gestion de mon planning**

- Connaitre les 10 principes fondamentaux de la gestion du temps
- Faire un état de son emploi du temps détaillé
- Repérer les voleurs de temps et interférences
- Mesurer l'impact du stress dans la gestion du temps

#### Après-midi

#### **Organiser son emploi du temps**

- Les horizons temporels
- Établir sa matrice d'Eisenhower
- Fixer des délais
- Tenir sa to do list

#### **Jour 3**

**Matin** 

#### **Optimiser la gestion de votre temps**

- Lister et identifier nos tendances à temporiser
- Mettre en place les heures de super puissances
- Limiter les interruptions
- Prendre des pauses (loi d'illich)

#### Après-midi

#### **Ancrer les habitudes dans le temps**

- La planification des activités journalières
- Évaluation de la durée des tâches
- Connaitre sa chronobiologie

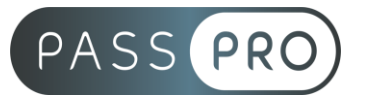

**Jour 4**

## **Matin**

#### **Prendre des notes efficacement**

- Identifier votre objectif : informer, expliquer, etc.
- Comprendre l'intérêt de vos lecteurs
- Pratiquer l'écoute active et sélective
- Filtrer l'information : messages essentiels et secondaires, superflu à éliminer
- Savoir abréger : constituer son système d'abréviations

#### Après-midi

#### **Communiquer efficacement par mail**

- Différencier la structure de l'e-mail de celle de la lettre
- Adopter la construction en pyramide inversée
- Faire le choix d'un objet précis et percutant pour retenir l'attention du lecteur
- Commencer les e-mails de façon à donner envie de lire la suite du message
- Rédiger des phrases courtes et faciles à comprendre
- Connaître les mots et expressions à éviter
- Utiliser les bonnes formules d'introduction, de conclusion et de politesse

#### **Rédiger un compte rendu de réunion**

- Construire la structure du compte rendu : choisir un plan en fonction de vos objectifs
- Organiser les paragraphes
- Écrire un brouillon
- Présenter le compte rendu

### **Jour 5**

Matin

#### **Identifier ses blocages et comprendre l'intelligence émotionnelle**

- Les blocages émotionnels
- Le cerveau tri unique
- L'impuissance apprise
- Les trois types d'intelligence

#### Après-midi

### **Mettre en pratique la neuro communication et les systèmes de valeur**

- La puissance des neurones miroirs
- Fight / Flight / Freeze : Réponses du cerveau au stress managérial
- Les programmes mentaux
- Neuroplasticité et Neurogénèse

## **Jour 6**

**Matin** 

#### **Travailler en équipe**

- Clarifier les besoins et attentes de l'équipe
- S'adapter et renforcer la complémentarité avec le groupe

**EASY B4U - PASSPRO**

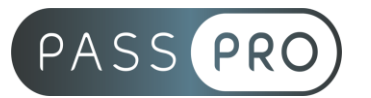

Après-midi

### **S'affirmer tranquillement dans son rôle**

- Oser dire et oser demander
- Maitriser l'analyse comportementale pour s'affirmer (ANC)
- Savoir dire non avec diplomatie

#### **Jour 7 - Word**

Matin

#### **Rappels fondamentaux**

- Mise en forme (police, paragraphe, tabulations, retraits, image)
- Insertion et conversion de tableaux, ajout/suppression (lignes et colonnes, taille des cellules, alignement dans les cellules

#### **Rappels de mise en page et d'objets graphiques**

- Dessin et images : insertion, habillage, modification, mise en page
- Puces et numéros : hiérarchisation, numérotation automatique, puces

#### Après-midi

#### **Mise en page**

- En-tête et pied de page : sections, en-tête et pied indépendant, mise en page indépendante
- Mise en page : colonnes, disposition sur la page

### **Jour 8 – Excel**

#### Matin

#### **Mise en forme et calculs**

- Police, attributs, alignements, format nombre, colonnes et lignes, bordures, mise en forme spéciale (fusion, inclinaison…)
- Formules simples, fonctions élémentaires (SOMME, MOYENNE, MIN, MAX, NB)

#### Après-midi

#### **Pourcentage et séries**

- Plages nommées, calculs, mise en forme
- Numériques, alphanumériques, dates, personnalisées

#### **Mise en page et graphiques**

- Zone impression, en-tête et pied, répéter ligne et colonne
- Notions élémentaires (Histogramme, Secteur, Courbes)

### **Jour 9 - Outlook**

Matin

#### **Découverte de l'environnement**

- Prise en main du logiciel, vocabulaire élémentaire
- Dossiers Outlook : archivage et options, sauvegarde, restauration
- Contacts : création, listes de distribution, catégories
- Messagerie intro : dossiers (réception, brouillon…), destinataires (en copie et caché), orthographe et grammaire, pièces jointes, signatures

**EASY B4U - PASSPRO**

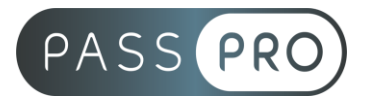

Après-midi

#### **Aller plus loin avec Outlook**

- Messagerie avancée : options (confirmation et accusé de réception, messages différés, transfert de réponse auto, notifier une absence…)
- Suivis et rappels : suivis (messages, contacts, tâches), marquer, alerter
- Calendrier intro : affichages, ajout, partage et connexion
- Calendrier utilisation : rendez-vous, réunions, évènements, tâches

## **Moyens pédagogiques et techniques mis en œuvre**

#### **Moyens pédagogiques** :

Moyens et méthodes pédagogiques : La formation alternera théorie et pratique avec des exercices, cas pratiques et mises en situation.

Supports : Un support de cours sera remis à chaque apprenant.

#### **Moyens techniques** :

Moyens mis à disposition : Salle équipée de tables et chaises, connexion internet, vidéoprojecteur ou projection des supports sur un écran LCD

Matériel requis : Ordinateur personnel autorisé.

### **Modalités d'évaluation**

**Avant la formation** : une évaluation en ligne sur le positionnement du stagiaire

**Pendant la formation** : exercices, quiz, QCM et mises en situation tout au long de la formation pour tester vos connaissances et évaluer votre progression.

**En fin de formation** : un questionnaire à choix multiple permettra de vérifier l'acquisition correcte des compétences.

### **Critère d'évaluation** :

• Un score de 75% de bonnes réponses doit être obtenu pour la validation des acquis.

**Après la formation** : une évaluation est réalisée à 6 mois pour évaluer l'impact de la formation sur la pratique professionnelle du stagiaire

### **Moyens d'encadrement**

Formateur spécialisé dans le management et la gestion d'entreprise ainsi que l'apport des neurosciences en management depuis plus de 5 ans. Formateur spécialisé dans les outils de bureautique depuis plus de 12 ans.

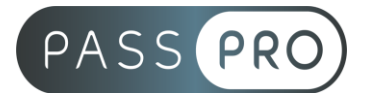

## **Moyens permettant le suivi et l'appréciation des résultats**

Suivi de l'exécution :

- Feuille d'émargement par demi-journée signée par chaque stagiaire et par le formateur
- Remise d'une attestation d'assiduité individuelle

Appréciation des résultats :

- Évaluation formative continue durant la session
- Remise d'une attestation de fin de formation
- Questionnaire d'évaluation de la satisfaction en fin de formation

### **Sanction de la formation**

Remise d'une attestation de fin de formation

#### **Accessibilité aux personnes en situation de handicap**

Nous souhaitons que tout le monde puisse bénéficier et accéder à nos formations. C'est pourquoi, notre organisme de formation vous propose d'étudier les possibilités d'aménagement au cas par cas. Pour cela merci de contacter le Référent Handicap au 09 51 04 21 45 ou par mail à handicap@passpro.fr.

**EASY B4U - PASSPRO**